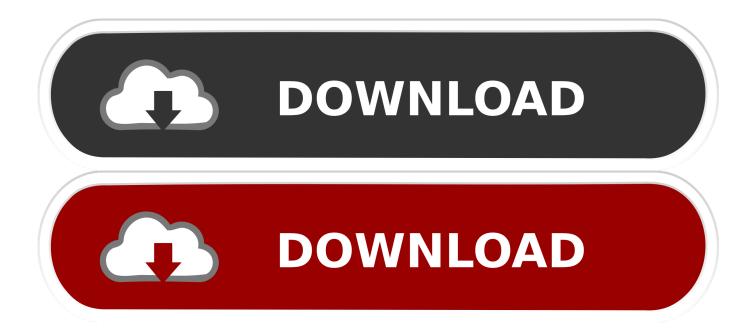

**Using Ubuntu** 

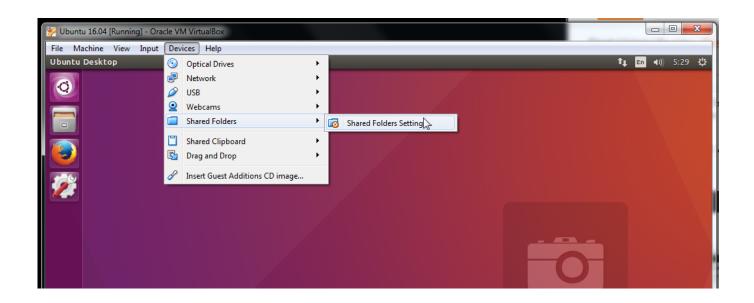

<u>Using Ubuntu</u>

1/3

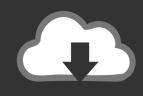

## **DOWNLOAD**

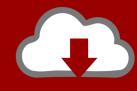

## DOWNLOAD

2/3

To install vim on your Ubuntu machine use the following command, sudo apt-get install vim. Start vim from the command line. vim has two .... To use a computer or device we need Hardware, Operating System and software Applications. 1. The physical machine or hardware like computers, laptops, .... This guide provides an overview of how to schedule tasks using cron's special syntax on a machine running Ubuntu 18.04. It also goes over a... Or perhaps you have already started using Ubuntu? But you do not know how to use Ubuntu or what to do after installing Ubuntu. Don't worry, every beginner .... Often referred to as the shell, terminal, console, prompt or various other names, it can give the appearance of being complex and confusing to use. Yet the ability .... This resource guide about Ubuntu Server covers why the platform matters, how to use it, and more.. I need to upgrade the Ubuntu Linux version 18.04 LTS server to a 20.04 LTS server using the command line option. How do I upgrade Ubuntu .... This guide to installing Ubuntu has everything that you need to know, covering installing from USB or in a Virtual Machine using VirtualBox.. This tutorial will guide you through the installation of the Canonical Distribution of Kubernetes with a few simple commands using conjure-up. Difficulty: 2 out of 5 .... On Windows, you can use Rufus to create USB installation media from bootable ISOs. Complete the sub .... Let's look the various methods we can use to install Ubuntu. Installing Linux using USB stick. This is one of the easiest methods of installing .... Overview. Use this tutorial to manually install MongoDB 4.2 Community Edition on LTS (long-term support) releases of Ubuntu Linux using a downloaded .. Moving away from OS such as Windows and Mac OS X; perhaps you've already installed and ready to use Ubuntu on your computer but not .... If you know the right commands to install via terminal, then you'd just press ... For beginning users: first 3 months, up to a year of using Ubuntu. Ubuntu doesn't take nearly as much space as Windows, but assuming you enjoy the experience and want to use it regularly, you'll appreciate ...

Or use Ubuntu software center. Snaps application in Ubuntu software center. 5. Install Application in Ubuntu .... Heard about Linux but not sure how to get started? This is the course for you! Start using Linux TODAY.. An official derivative of Ubuntu using Xfce. Xubuntu is intended for use on less-powerful computers or those who seek a highly efficient desktop environment on .... You would know how to use GNOME, how to make some simple and yet useful tweaks to your system. You can do a few visual changes from the .... This complete guide to Ubuntu for beginners shows how to try it, install it, use the packages, install extra packages, and navigate the desktop.

fc1714927b

## FACING THE PAIN OF ADDICTION WITH THE 'CANDLE LIGHT' OF COMPASSION

Vectoraster 7.4.5

iGetter 2018 for Mac Crack Manage and Downloads High Speed - CrackDrive.net MacOSX

Google's Phone app is getting chat heads like Facebook Messenger

Serato DJ 2.0.4 Crack With Keygen Free Download

Google's Gallery Go is a lightweight Photos alternative that works offline

Auto SMS Scheduler + Sender v7.5.3 [Paid] [Latest]

Effortless Band Tour Methods - The Inside Track

Udemy – Godot 3 Complete Developer Course – 2D and 3D

Vermaelen Fabianski Want to Play

3/3